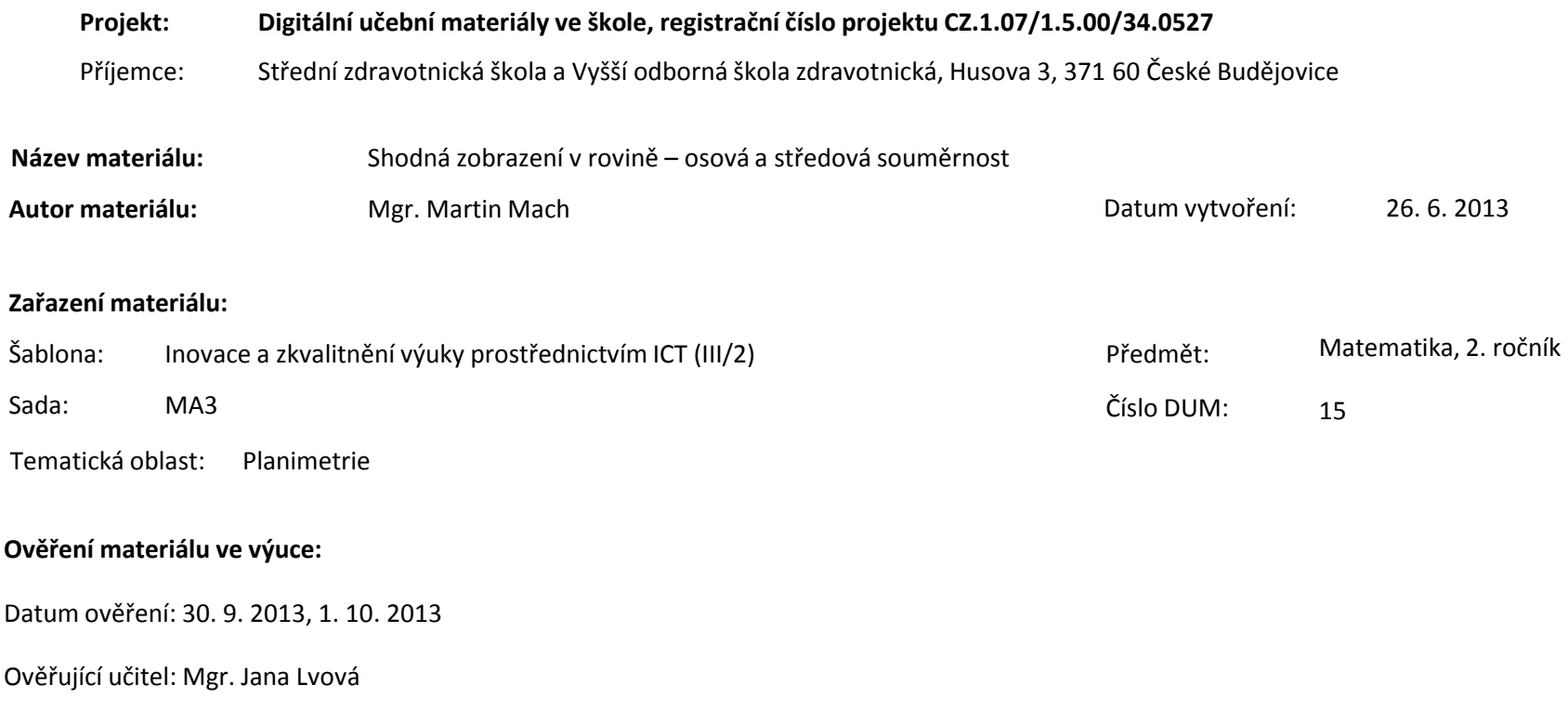

Třída: ZLY 2.

**Popis způsobu použití materiálu ve výuce:** Elektronická prezentace, která je určena pro výuku planimetrie ve všech oborech vzdělání na střední zdravotnické škole. Prezentace je zaměřena na obecnou charakteristiku shodných zobrazení v rovině a dále se věnuje osové a středové souměrnosti. Může sloužit jako názorná pomůcka během výkladu nového učiva nebo při opakování již probrané látky. Také je vhodná pro domácí přípravu žáků. Je využitelná rovněž jako součást e-learningu. Materiál obsahuje zpětnou vazbu ověřující pochopení látky v podobě řešených úloh a závěrečného opakování.

**Tento výukový materiál je spolufinancován Evropským sociálním fondem a státním rozpočtem České republiky.**

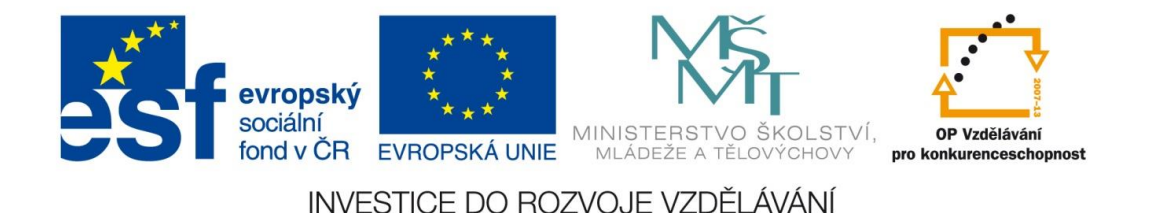

# **Shodná zobrazení v rovině**

osová a středová souměrnost

### **Shodné zobrazení v rovině**

Shodné zobrazení v rovině je zobrazení, ve kterém pro každé dva body A, B a jejich obrazy **A´** , **B´** platí: **|A´B´|= |AB|**

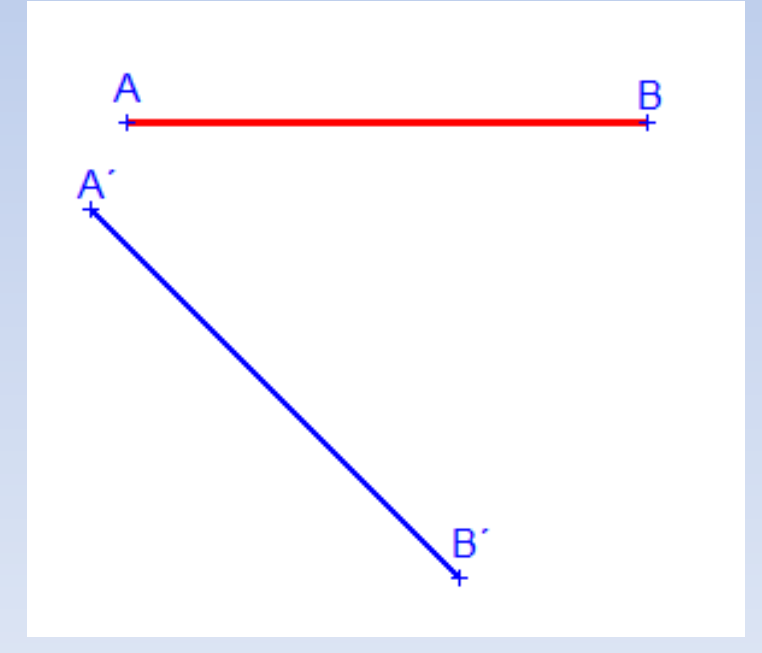

#### Vlastnosti shodného zobrazení

- obrazem přímky je přímka s ní rovnoběžná
- obrazem úsečky AB je shodná úsečka A´B´
- obrazem úhlu AVB je shodný úhel A´V´B´

### Shodné zobrazení v rovině

- Samodružný bod každý bod, jehož obraz splyne se vzorem
- Samodružná přímka každá přímka, jejíž obraz splyne se vzorem
- Samodružný útvar každý útvar, jehož obraz splyne se vzorem

Úkol: Rozhodněte, zda platí následující tvrzení: *Všechny body samodružného útvaru jsou samodružné.*

### **Shodnost rovinných útvarů**

Rovinné útvary jsou shodné, existuje-li shodné zobrazení, v němž jeden z nich je obrazem druhého.

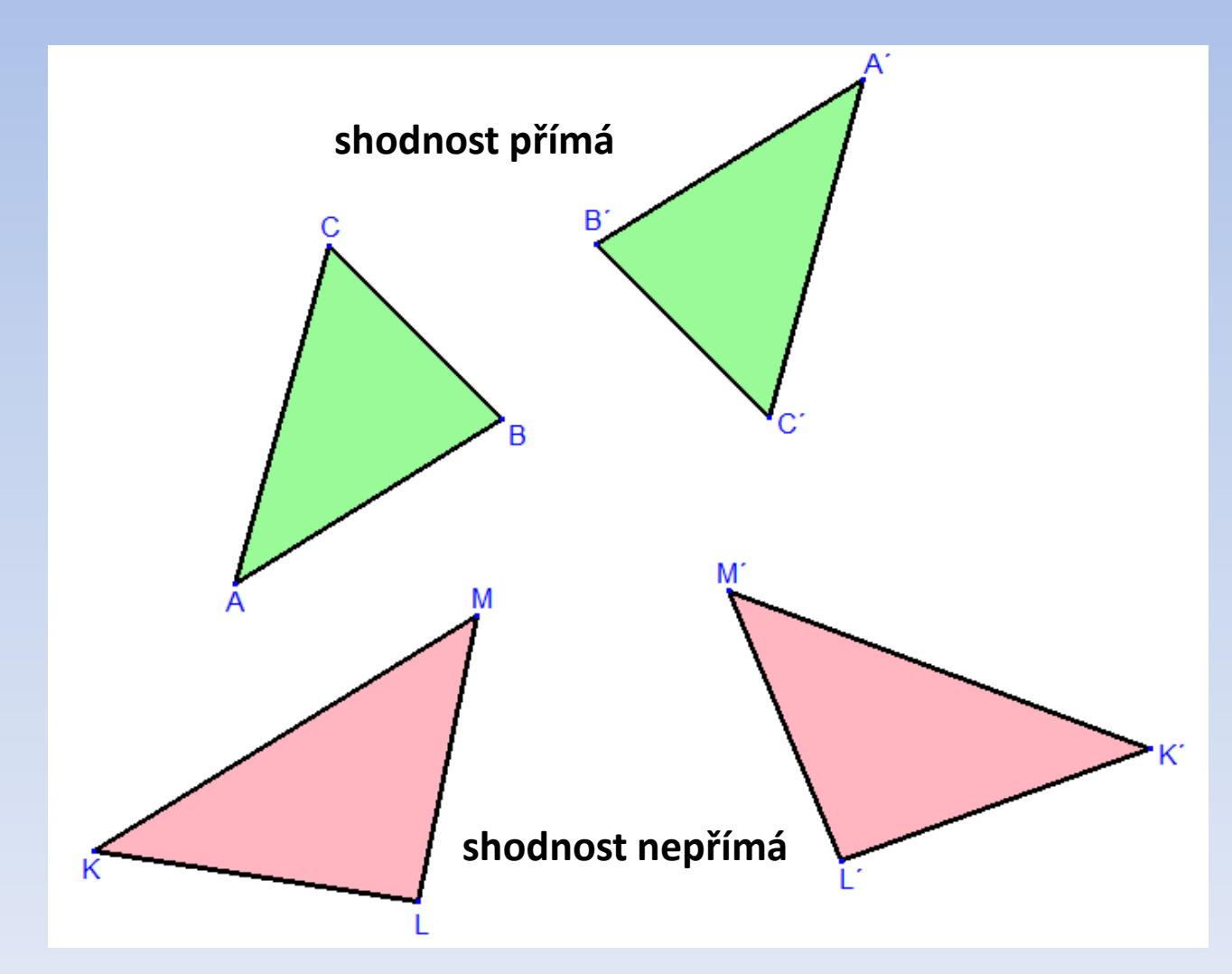

### **Osová souměrnost**

Osová souměrnost je zobrazení v rovině, které pomocí dané přímky *o* (osy souměrnosti) přiřazuje každému bodu **X** jeho obraz **X´** takto:

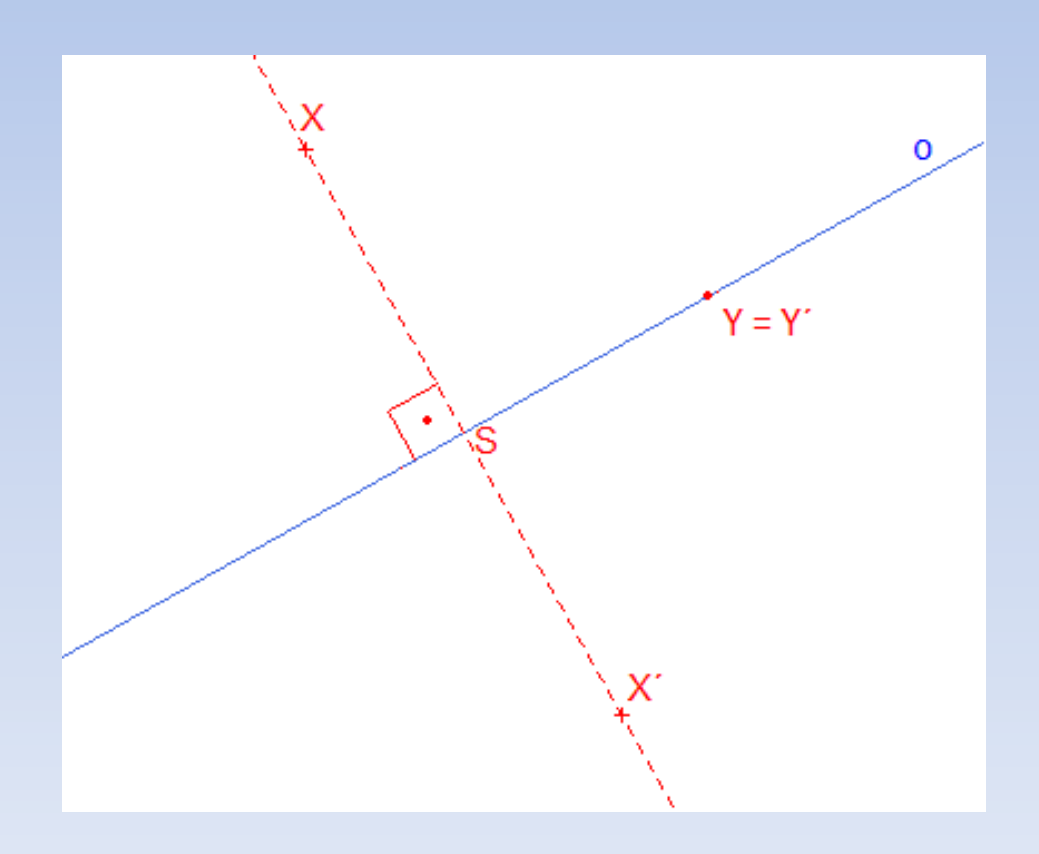

Zapisujeme:  $O$  (o):  $X \rightarrow X'$ 

#### Osová souměrnost

#### **Zobrazení trojúhelníku**

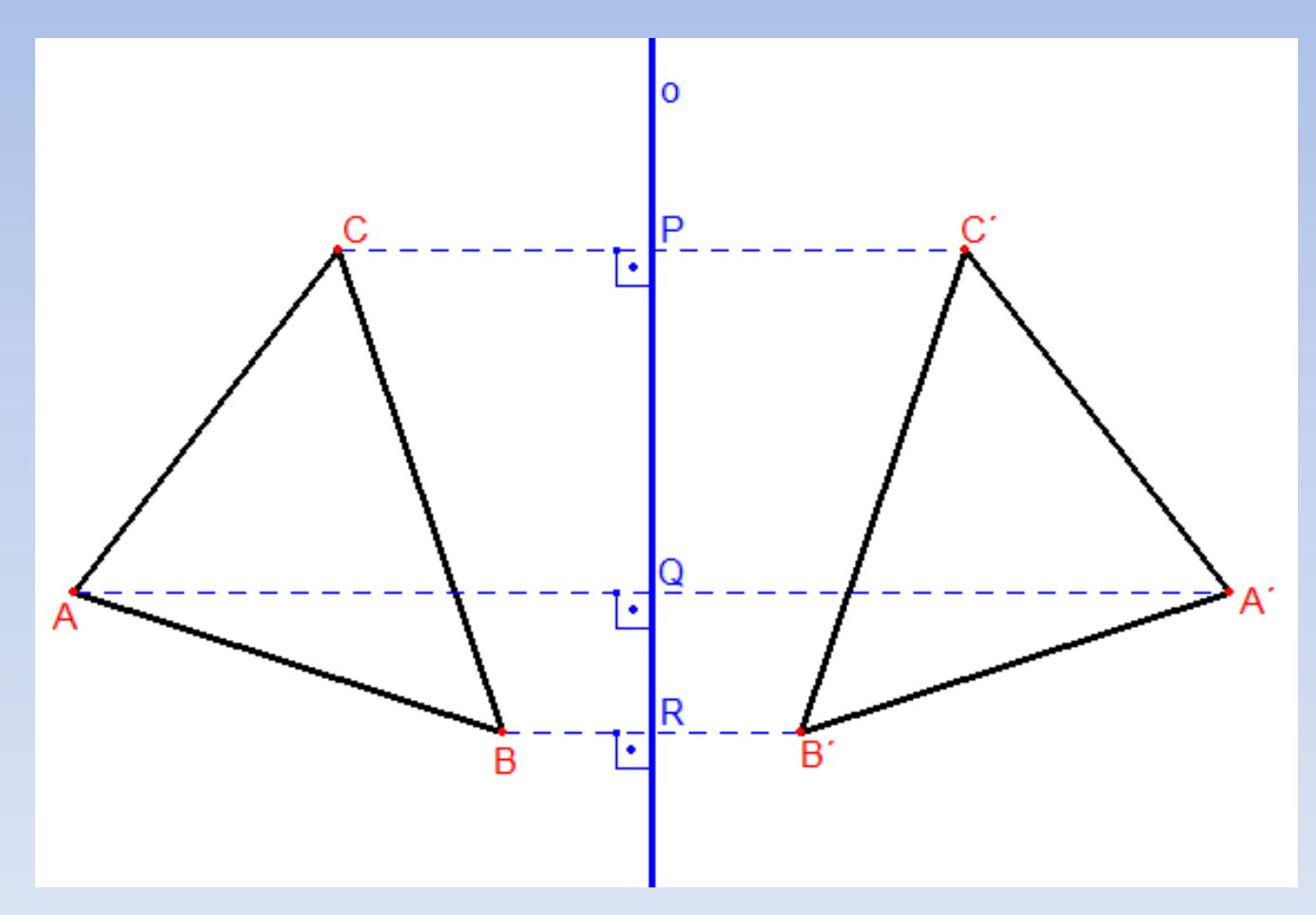

### Obrazce osově souměrné

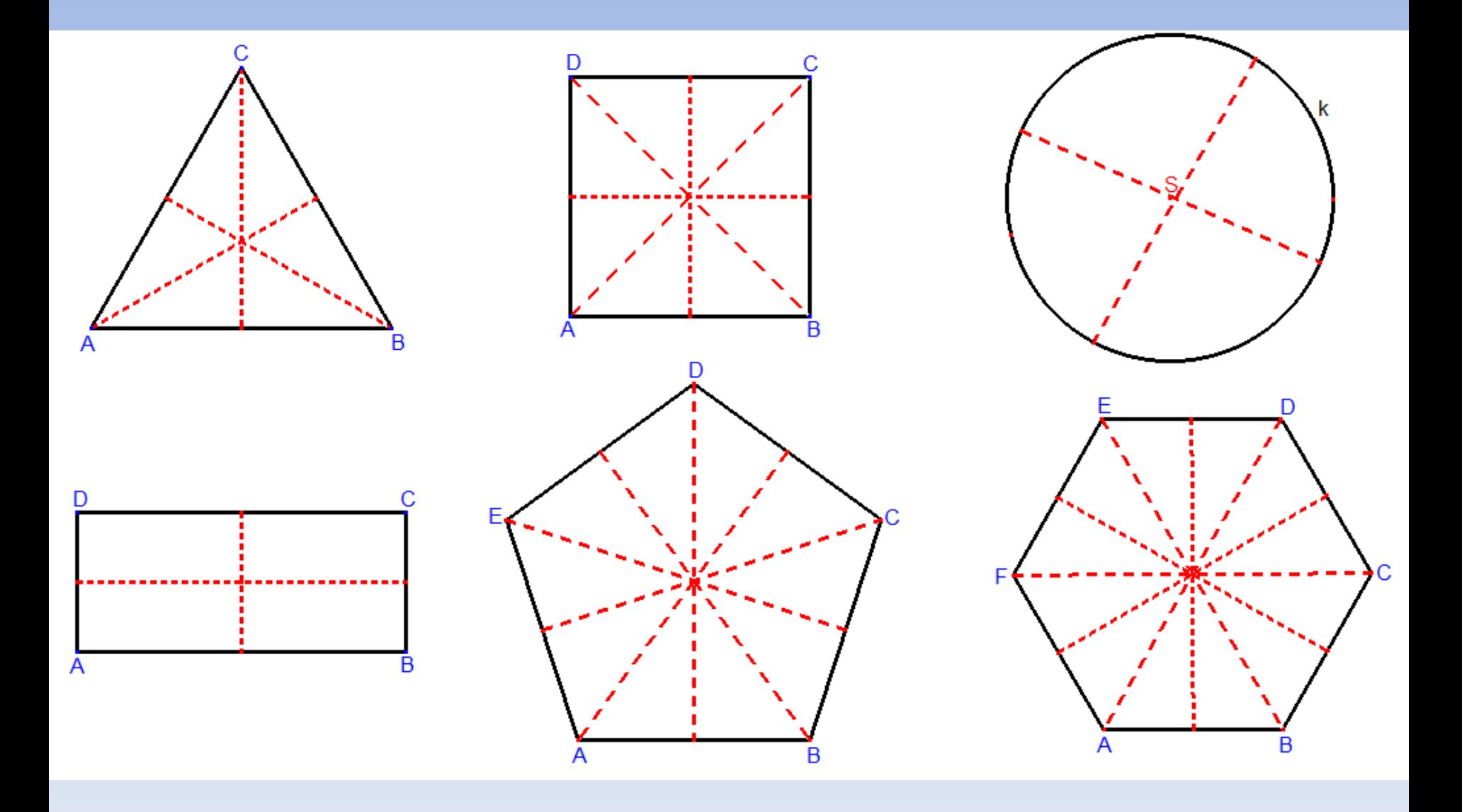

# Úloha 1

Přímka **p** představuje železniční trať. Určete, kde má být na ní postaveno nádraží, mají-li být náklady na vybudování přístupových cest z míst **A**, **B** minimální.

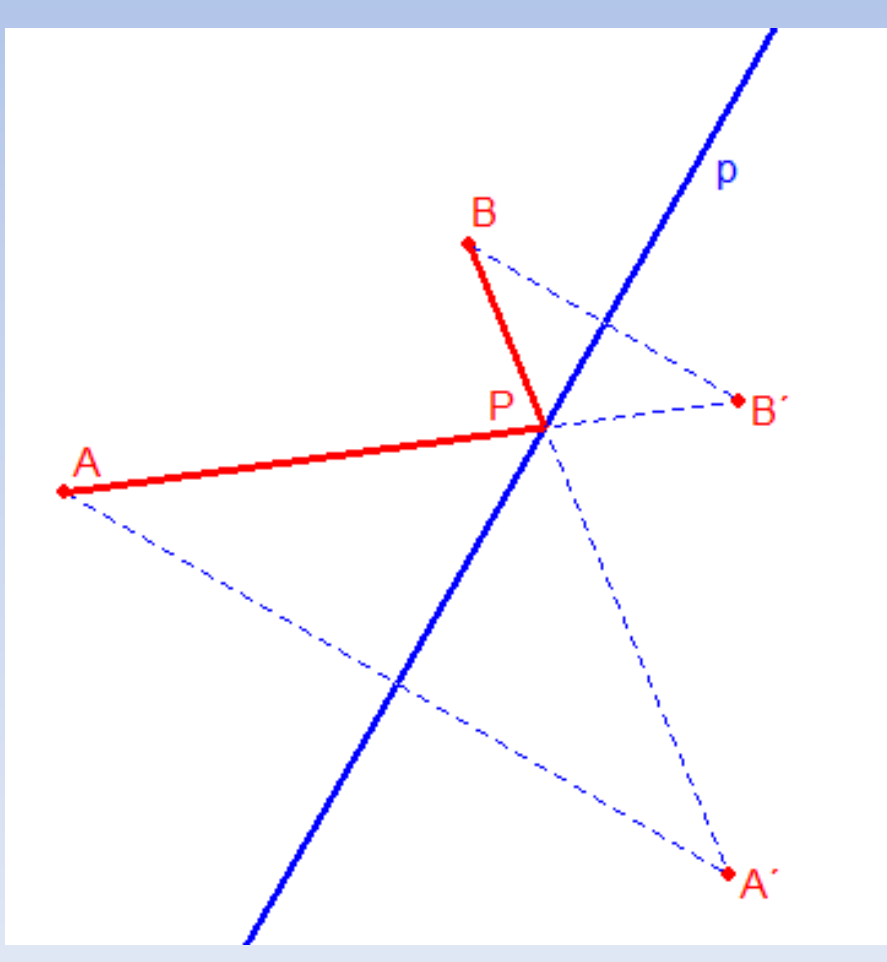

### **Středová souměrnost**

Středová souměrnost je zobrazení v rovině, které pomocí daného bodu **S** (středu souměrnosti) přiřazuje každému bodu **X** jeho obraz **X´** takto:

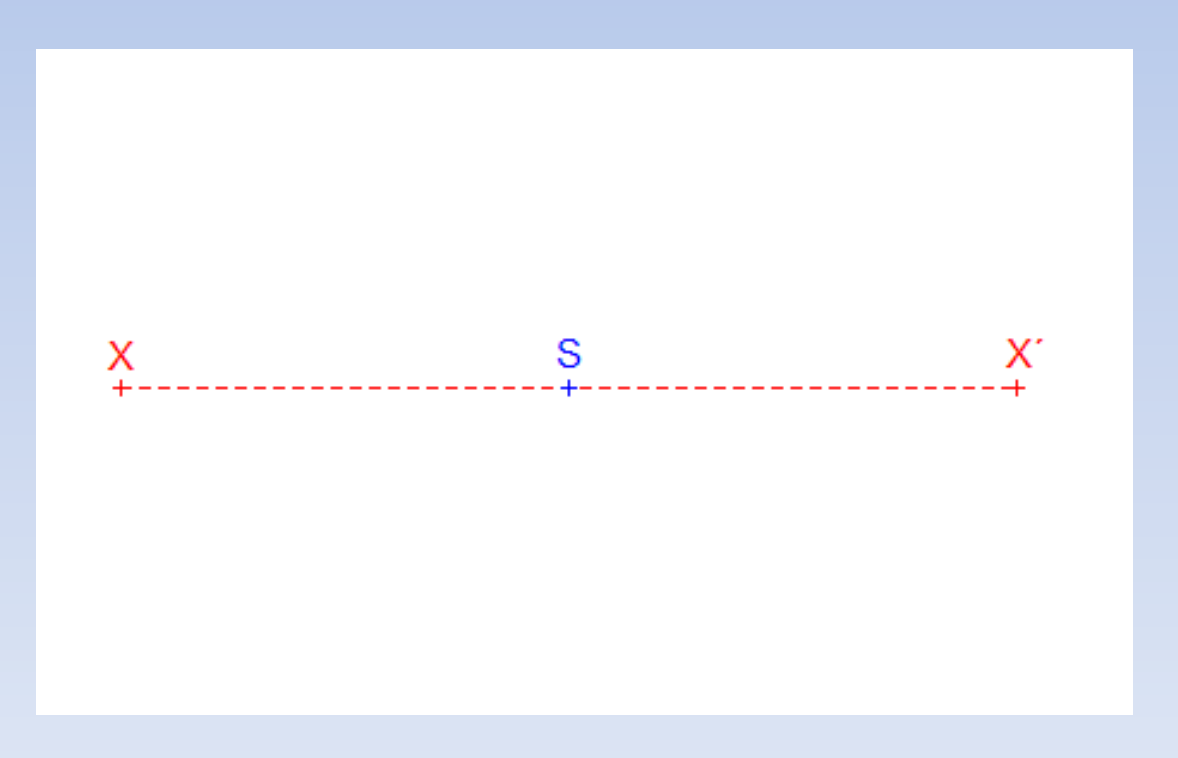

Zapisujeme:  $S(S): X \rightarrow X'$ 

#### Středová souměrnost

#### **Zobrazení trojúhelníku**

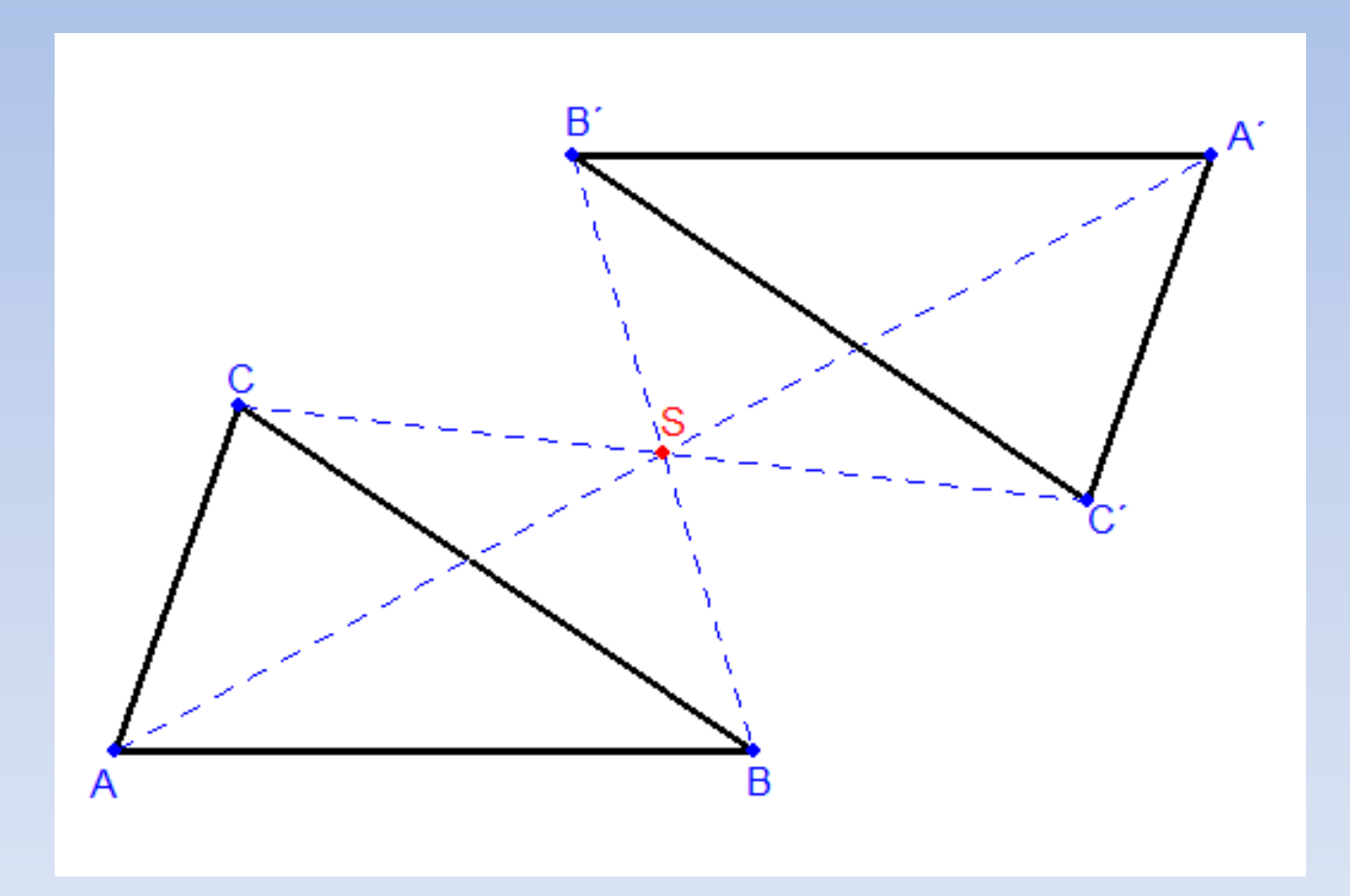

#### Obrazce středově souměrné

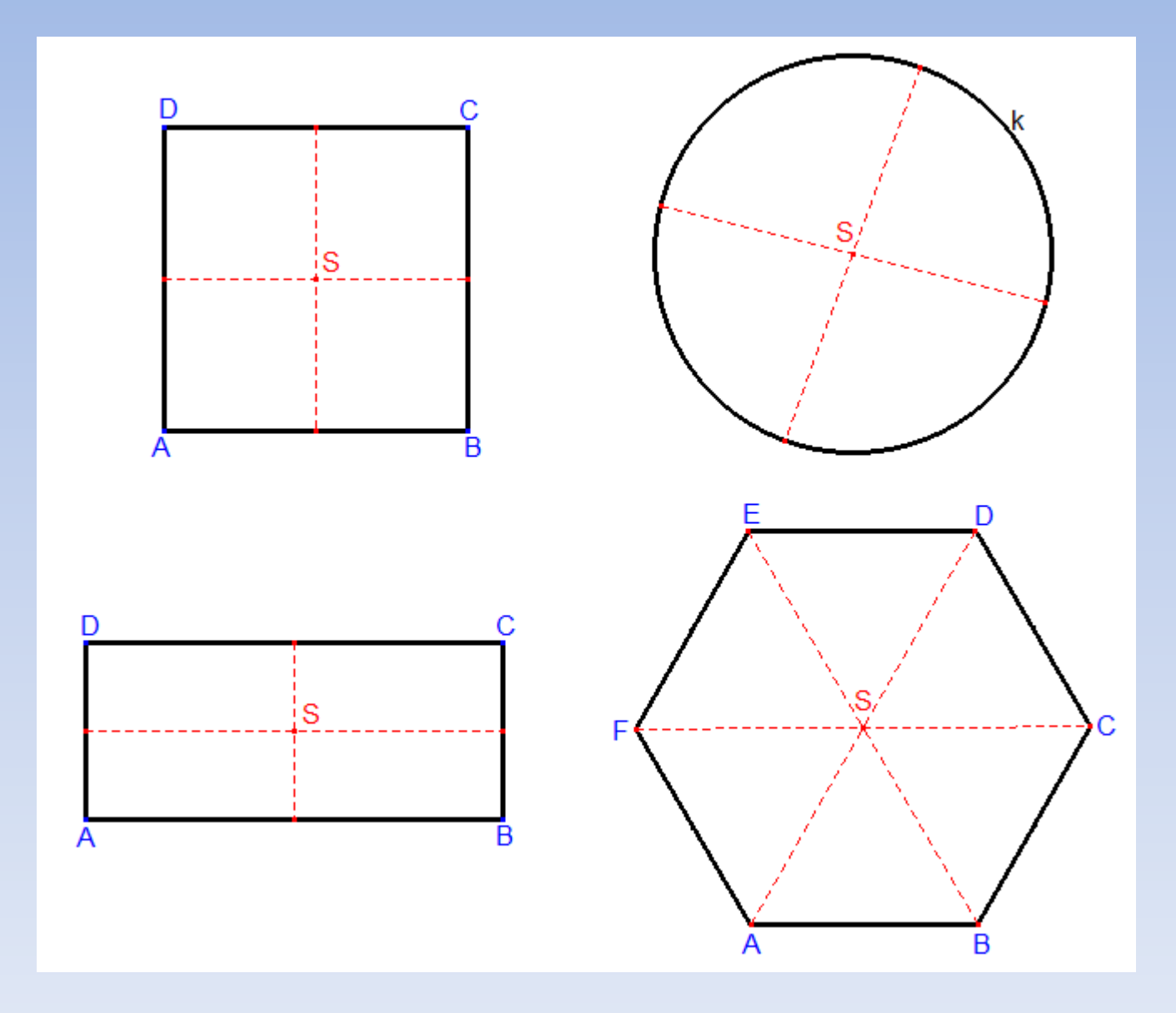

# Úloha 2

Je dána kružnice **k**, přímka **p** ležící vně kružnice a bod **S**. Najděte všechny úsečky **KL** takové, aby bod **S** byl jejich středem a zároveň platilo  $K \in p$ ,  $L \in k$ .

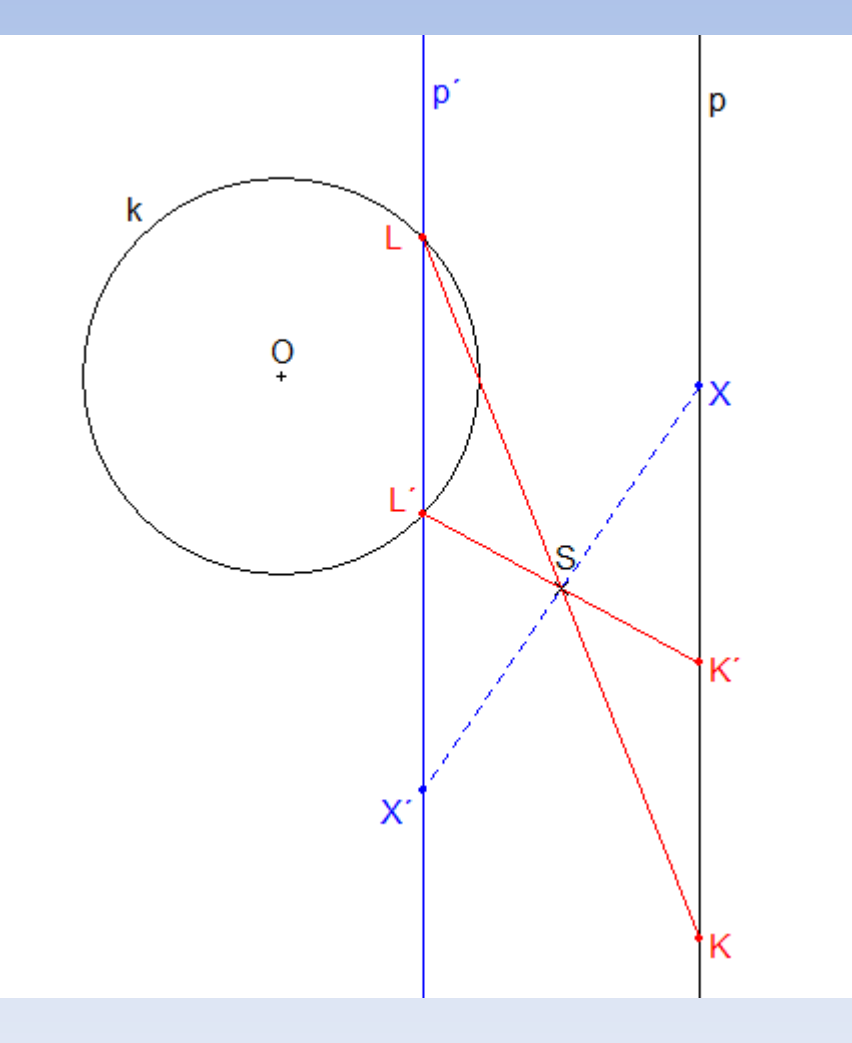

**Postup:**  $S(S): p \rightarrow p'$ 

Úloha má **2** řešení.

## Opakování

#### 1. Doplňte tabulku

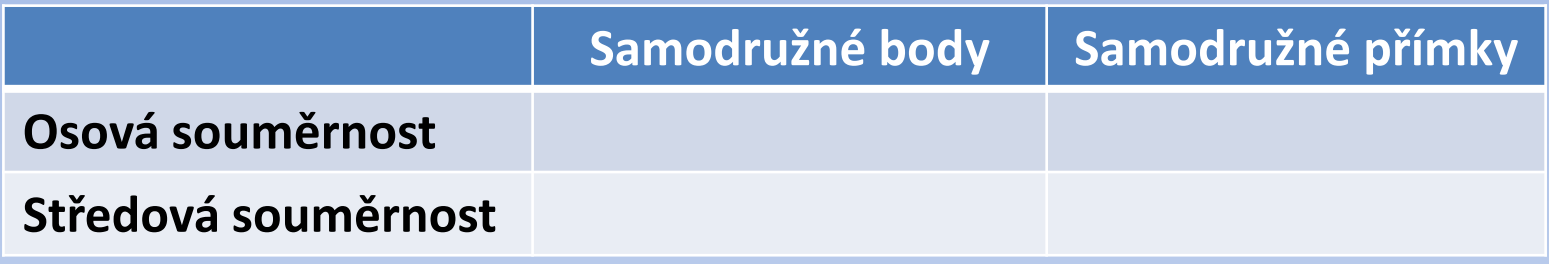

- 2. Najděte alespoň 4 osově souměrné obrazce.
- 3. Je dán rovnoramenný trojúhelník *ABC* (*AB* je základna). Dokažte, že součet vzdáleností každého bodu *X* základny *AB* od přímek *BC* a *AC* je konstantní.
- 4. Sestrojte rovnoběžník ABCD, je-li dáno:

|*AB*| = 6 cm, |*AD*| = 4 cm, |∢ *BAD*| = 80°

#### Seznam použité literatury a pramenů

#### **Použitá literatura:**

CALDA, Emil. *Matematika pro netechnické obory SOŠ a SOU, 2.díl*. 1. vydání. Praha: Prometheus, 2004. Učebnice pro střední školy. ISBN 80-7196-057-8. POLÁK, Josef. *Přehled středoškolské matematiky*. 9. vydání. Praha: Prometheus, 2008. ISBN 978-80-7196-356-1 POMYKALOVÁ, Eva. *Matematika pro gymnázia*: *Planimetrie*. 4. vydání. Praha: Prometheus, 2006. ISBN 80-7196-174-4

V prezentaci byly použity pouze vlastní obrázky (vytvořené v programu Cabri II Plus 1.4.5).